## Esri | California · Hawaii · Nevada **Regional User Group Conference**

February 23-24, 2011 · Esri · Redlands, CA

# **Tips and Tricks for Building Web Apps for the Nondeveloper**

Katja Krivoruchko Jennifer Hughey

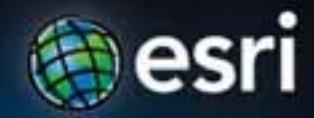

## **Agenda**

- **The ArcGIS System**
- **Getting started with ArcGIS templates**
- **Configuring applications for the web**
- **Enabling field information with configurable mobile applications**
- **Integrating ArcGIS for Sharepoint**

## **ArcGIS 10 — A Complete System**

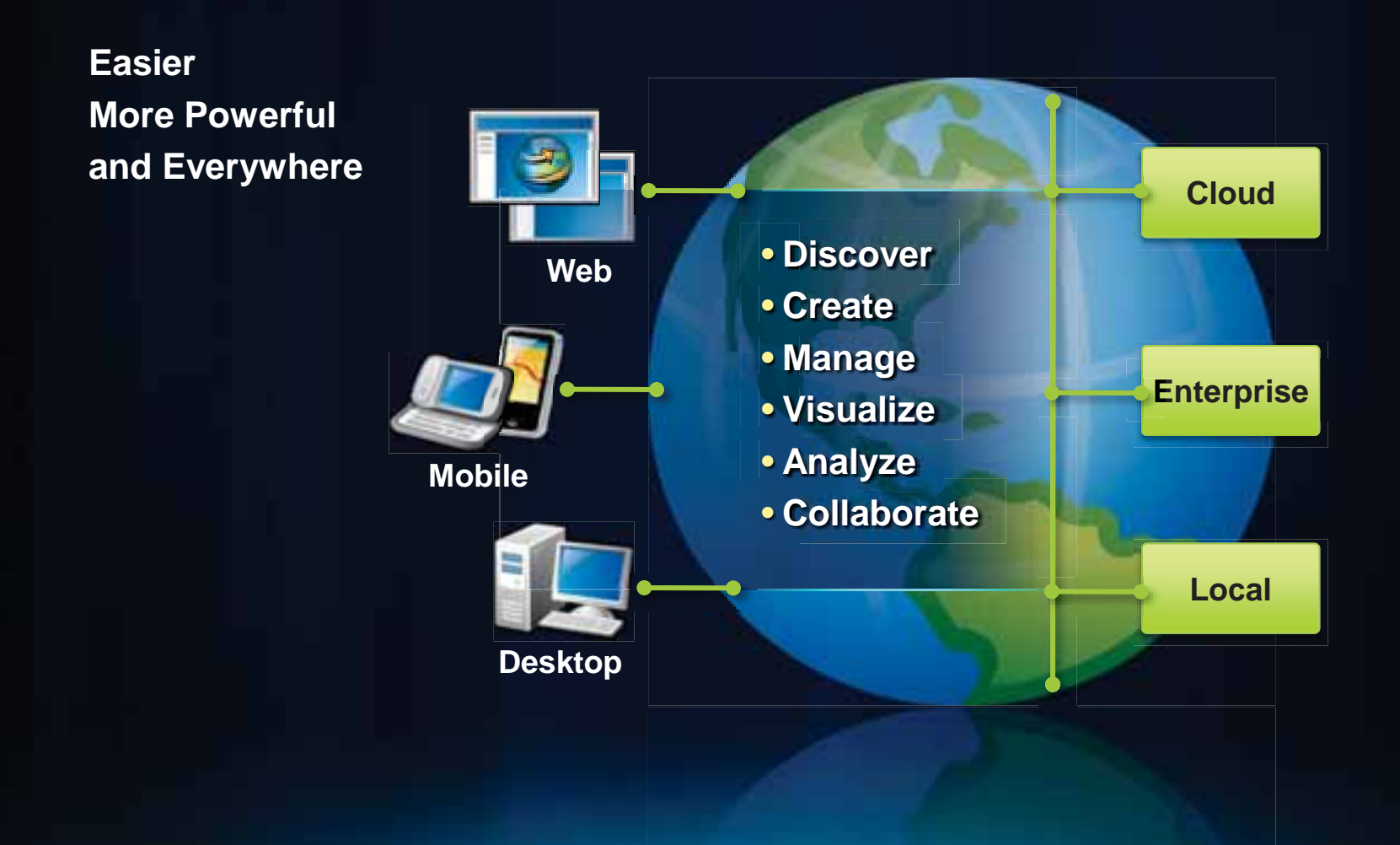

#### **ArcGIS is an online system**

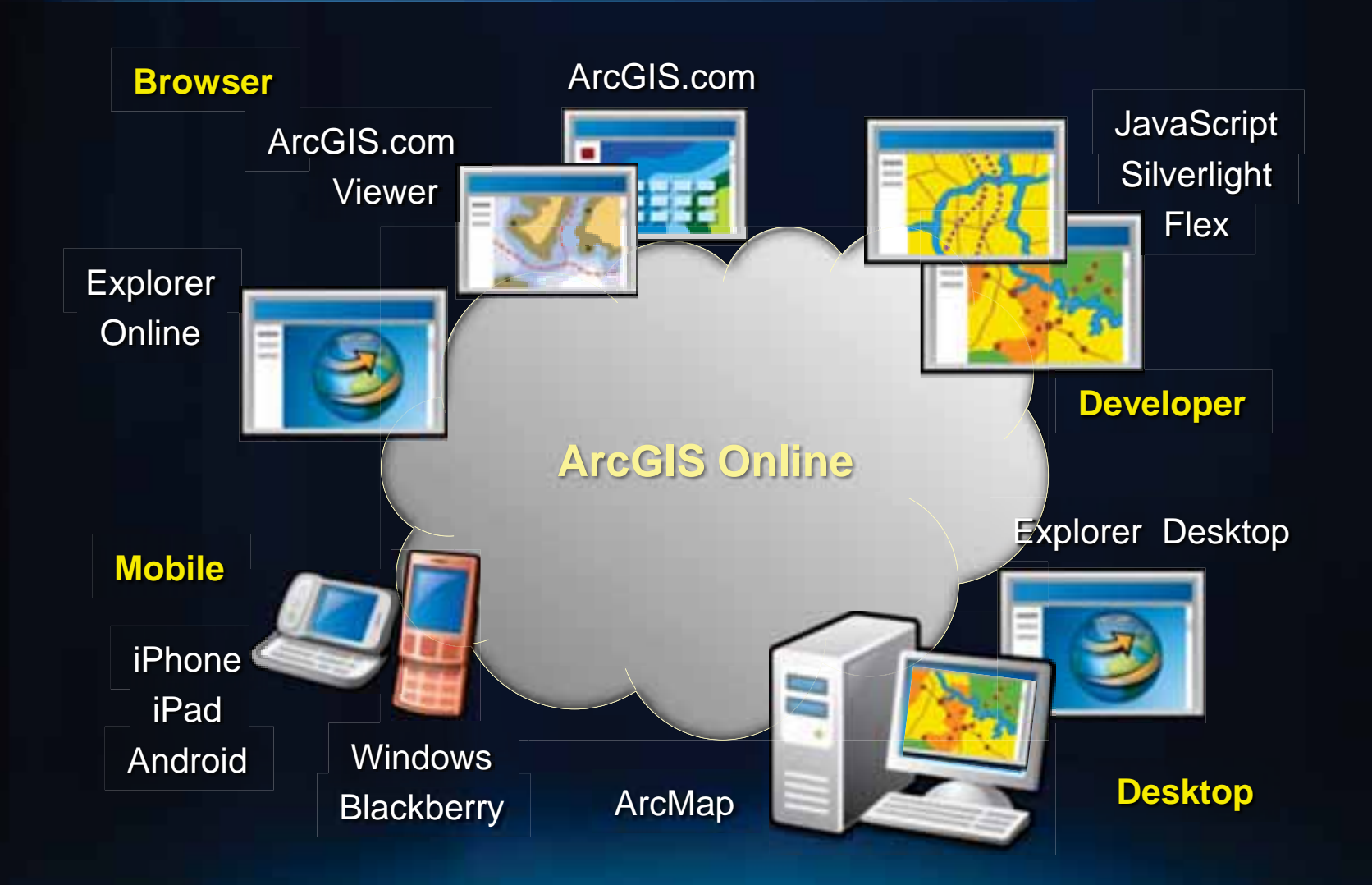

#### **ArcGIS Online includes**

#### • **Maps**

- **Basemaps, maps, layers**
- **Map templates**
- **Applications**
	- Web & mobile
	- **Code and application templates es**
- **Tools**
	- **Locators, gazetteers**
	- **Tasks**
- **Software**
	- **ArcGIS Web mapping APIs**
	- **Online applications (e.g., BAO, Explorer Online)**

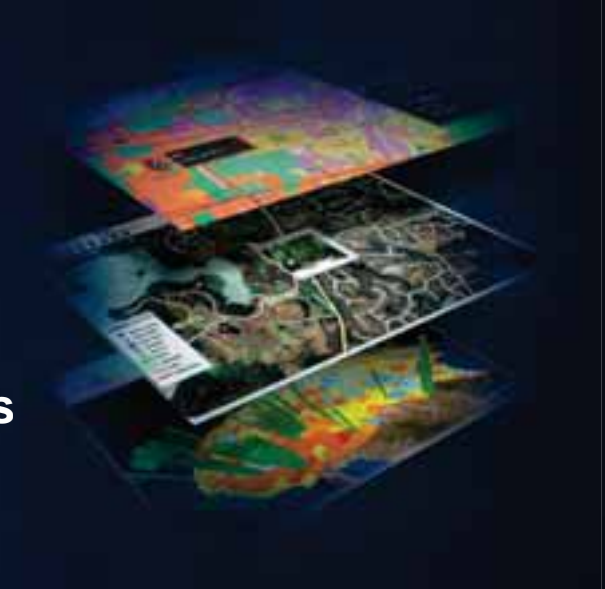

#### **ArcGIS Online Maps**

#### • **ESRI Maps**

- **Developed and maintained by ESRI**
- **Imagery, streets, demographics**
- **Community Maps**
	- **Jointly developed by ESRI and ArcGIS users**
	- **Topographic map, International street**
- **User Maps**
	- **Developed and maintained by ArcGIS users**
	- **May be managed (hosted) by user or ESRI**

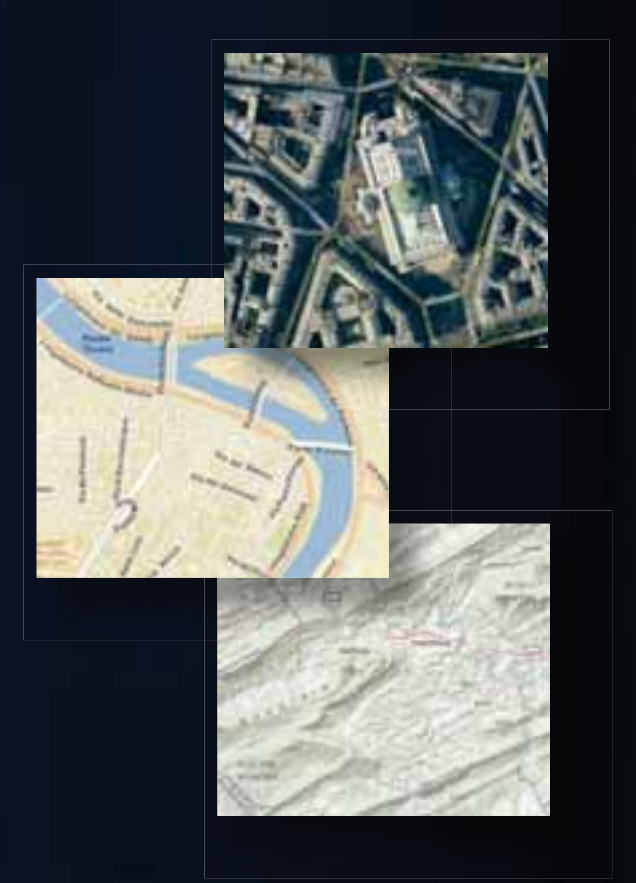

#### **Map Templates**

- **Contain best practices for publishing your data**
- **Are used in ArcGIS Online maps**
- **Are well designed for Web and mobile applications**
- **Are downloadable, ready to use, plug-in your data**

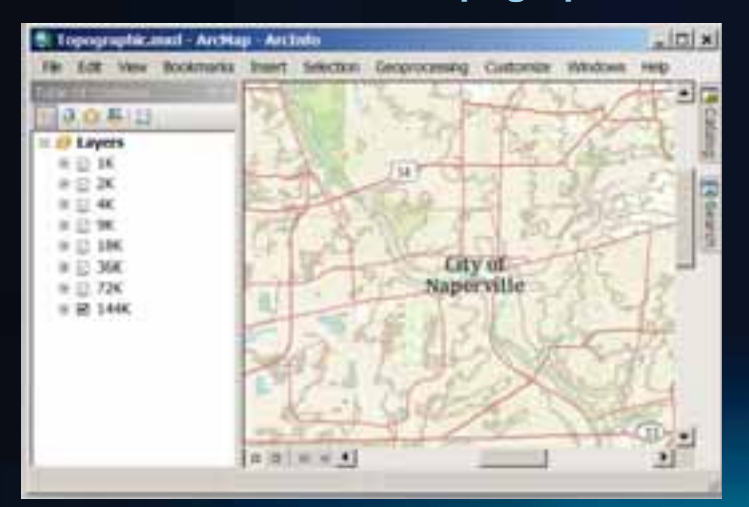

#### **Local Government Topographic** *Machine Machine Machine Map* **World Topographic Map**

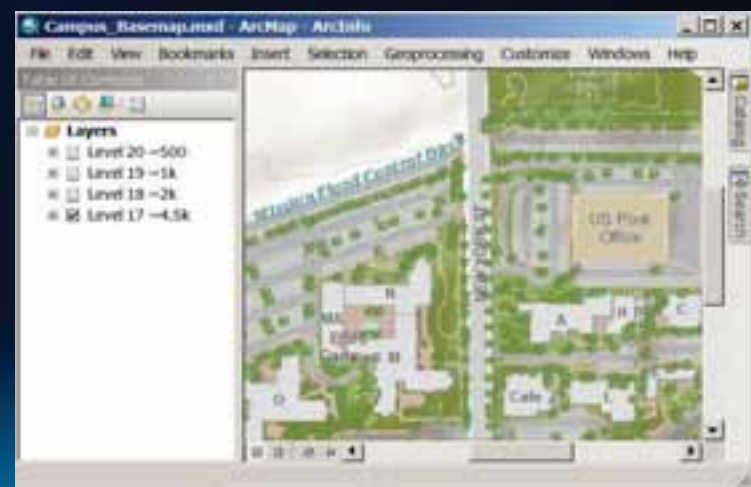

#### **What is included with a Map Template?**

*A collection of resources for producing a well-designed map*

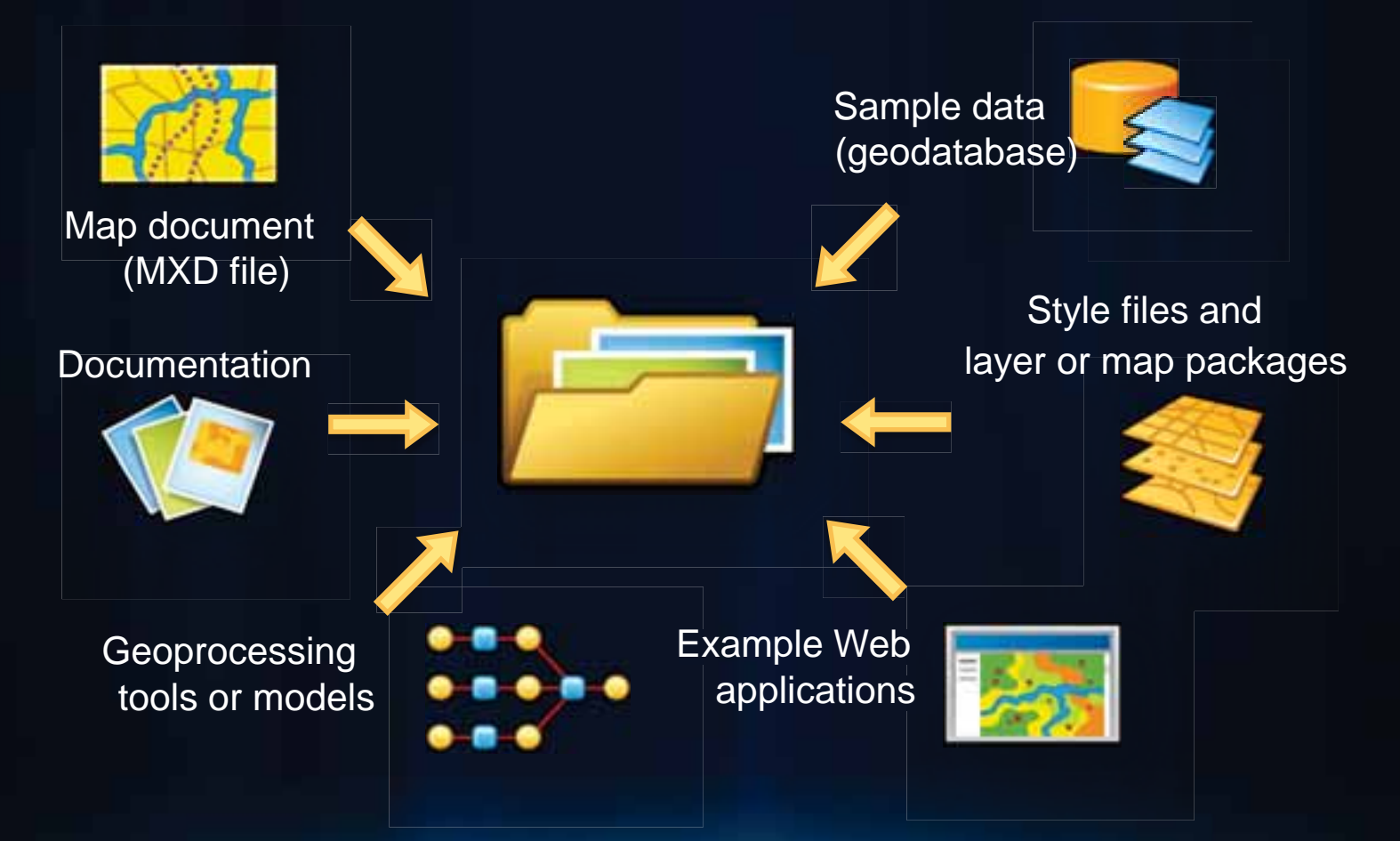

#### **Industry focused templates**

- **Contain maps and applications that will help you get started in a specific industry**
	- **Community Maps**
	- **Defense & Intelligence**
	- **Electric & Gas**
	- **Hydro**
	- **Local Government**
	- **Roads & Highways**
	- **Telecommunications**
	- **Water Utilities**

#### **Geodatabase**

- **Contain best practices for geodatabase design**
- **Each data model includes…**
	- **An example case study implementation**
	- **A small sample database**
	- **A geodatabase template for importing the data model**
	- **A white paper explaining the design**
	- **Data model poster**
	- **Tips and tricks on how to utilize the data model from the case study**

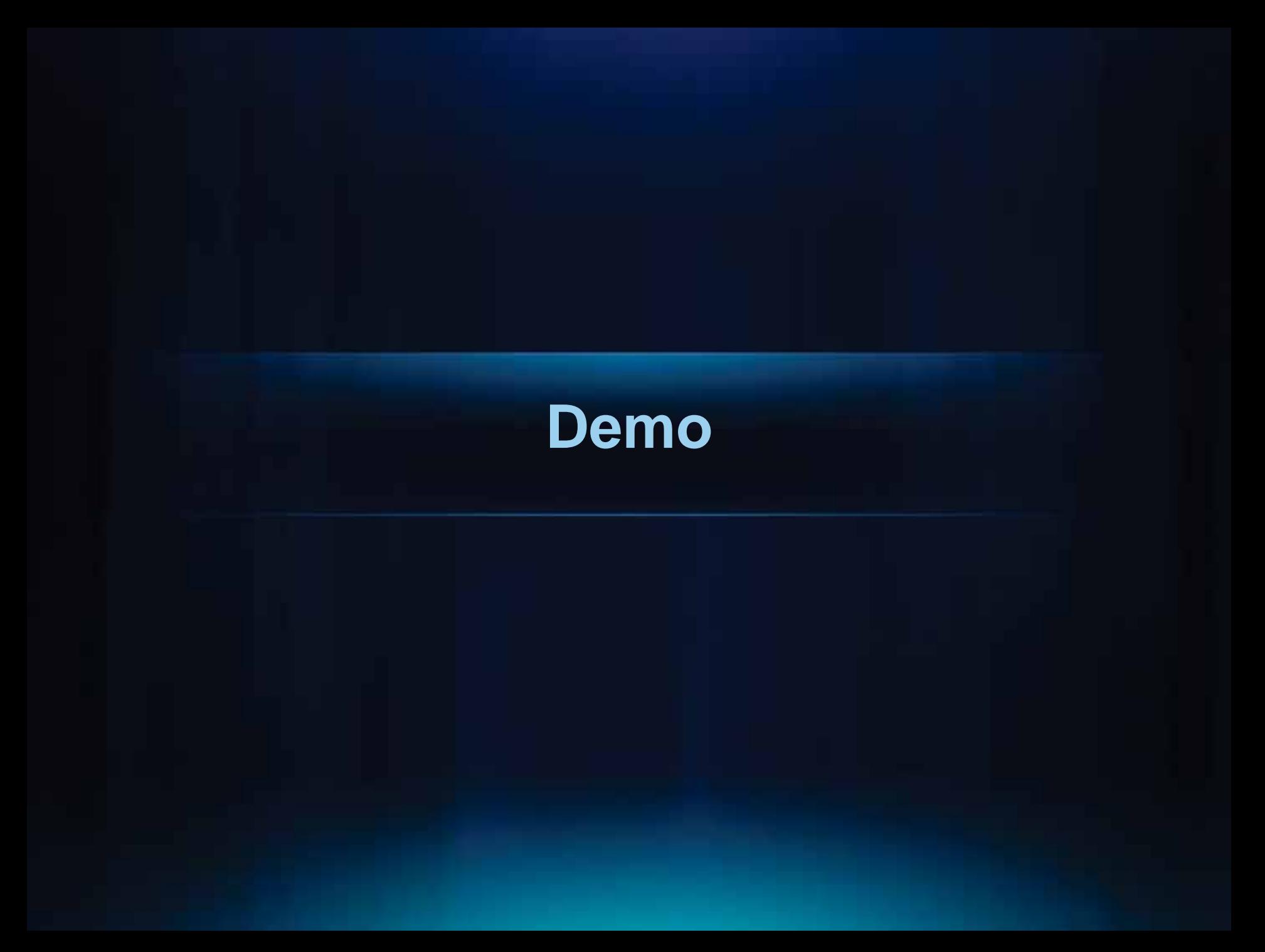

#### **Configurable web applications**

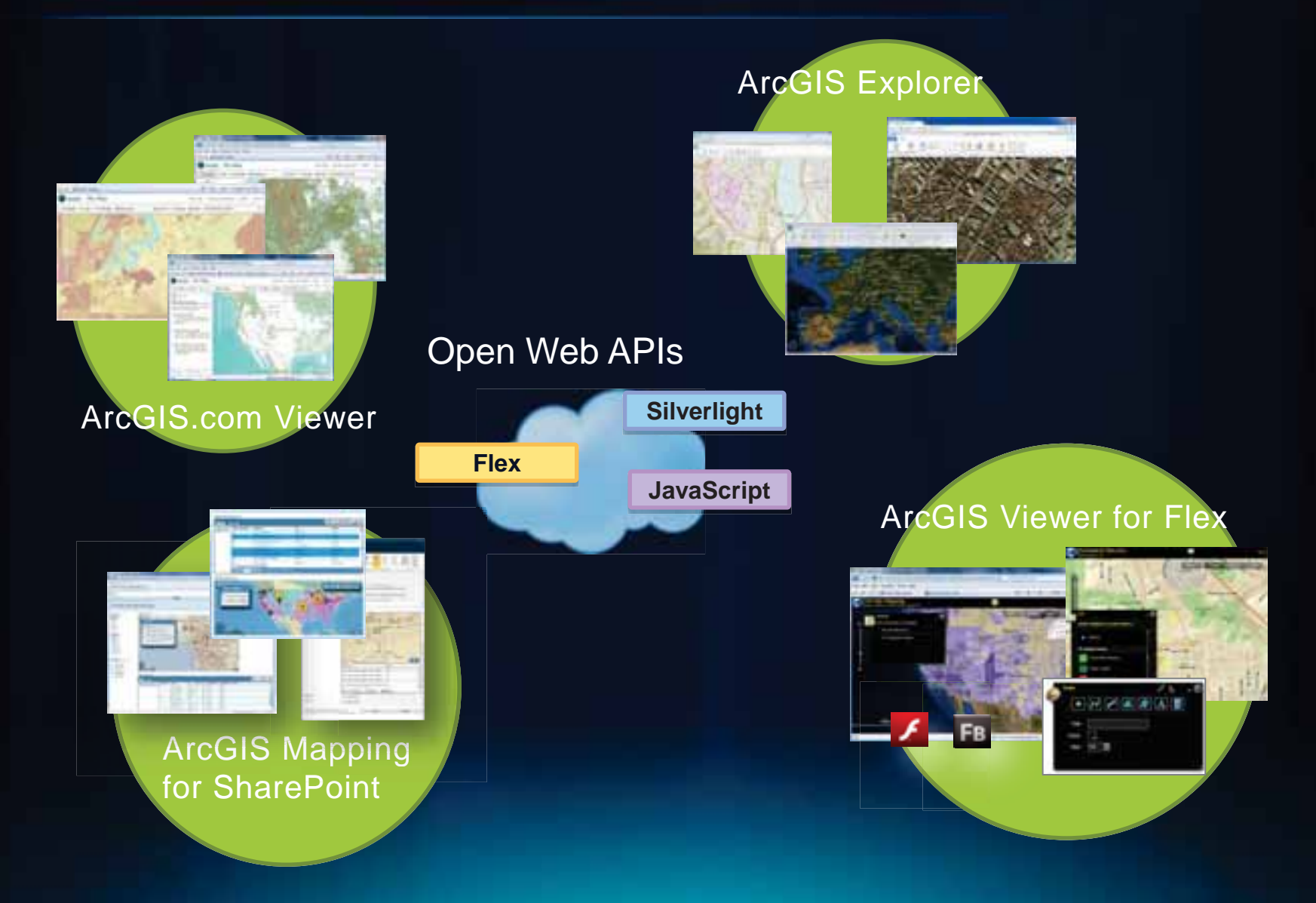

#### **ArcGIS.com Viewer**

- **Allows users to create and share maps**
	- **Use any accessible ArcGIS Server**
	- **Embed maps from ArcGIS.com into your website**
- **Maps are hosted on ArcGIS.com**
- **Built using ArcGIS API for JavaScript**

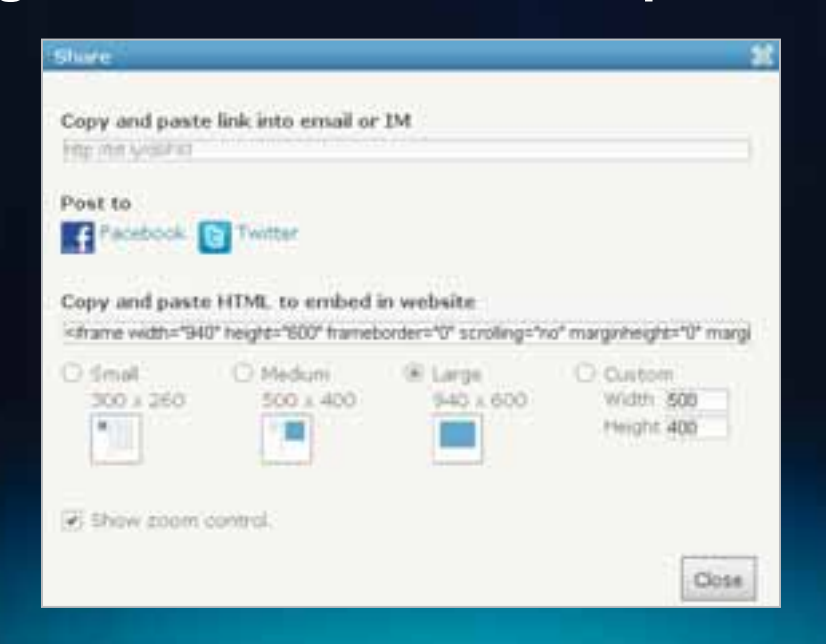

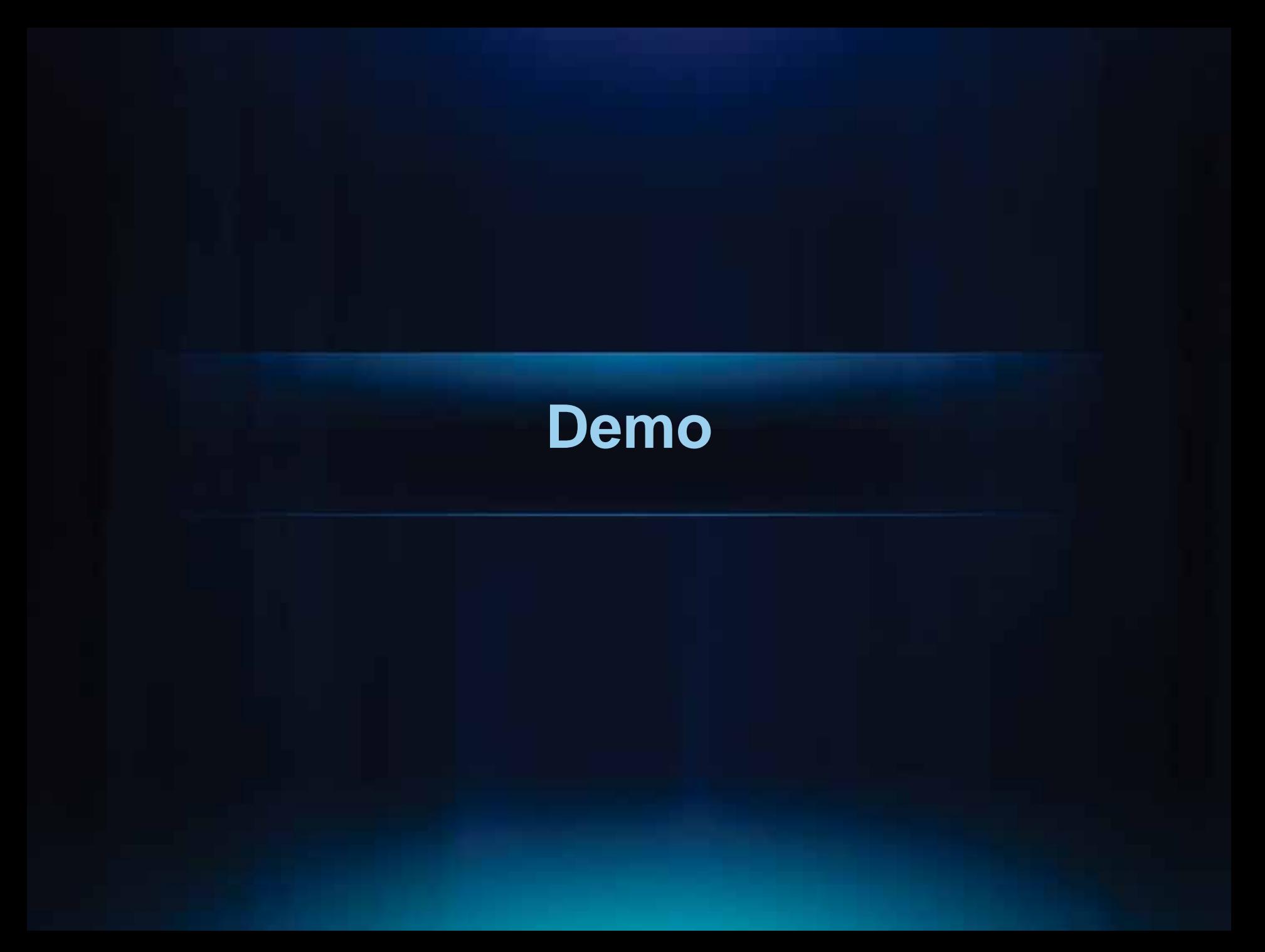

#### **ArcGIS Viewer for Flex**

- **Downloadable Web application**
	- **Installed and maintained on-premise**
- **Configurable application**
	- **Configure out-of-the-box widgets**
	- **Download and configure user widgets**
	- **No programming experience required**
- **Can also be customized**
	- **Customize existing widgets**
	- **Create and distribute your own widgets**
	- **Advanced programming skills required**
- **Built using ArcGIS API for Flex**

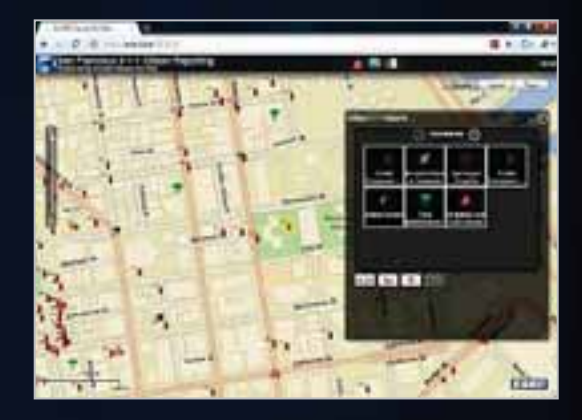

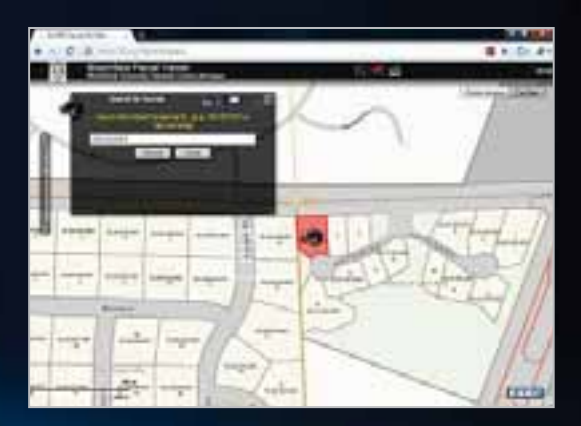

#### **Configuring ArcGIS Viewer for Flex**

- **Two types of XML configuration files:**
	- **Application level**
	- **Widget level**
- **Use application configuration file to specify:**
	- **Basemaps**
	- **Operational layers**
	- **Widgets**
- **Use widget configuration files to specify:**
	- **Widget-specific parameters**

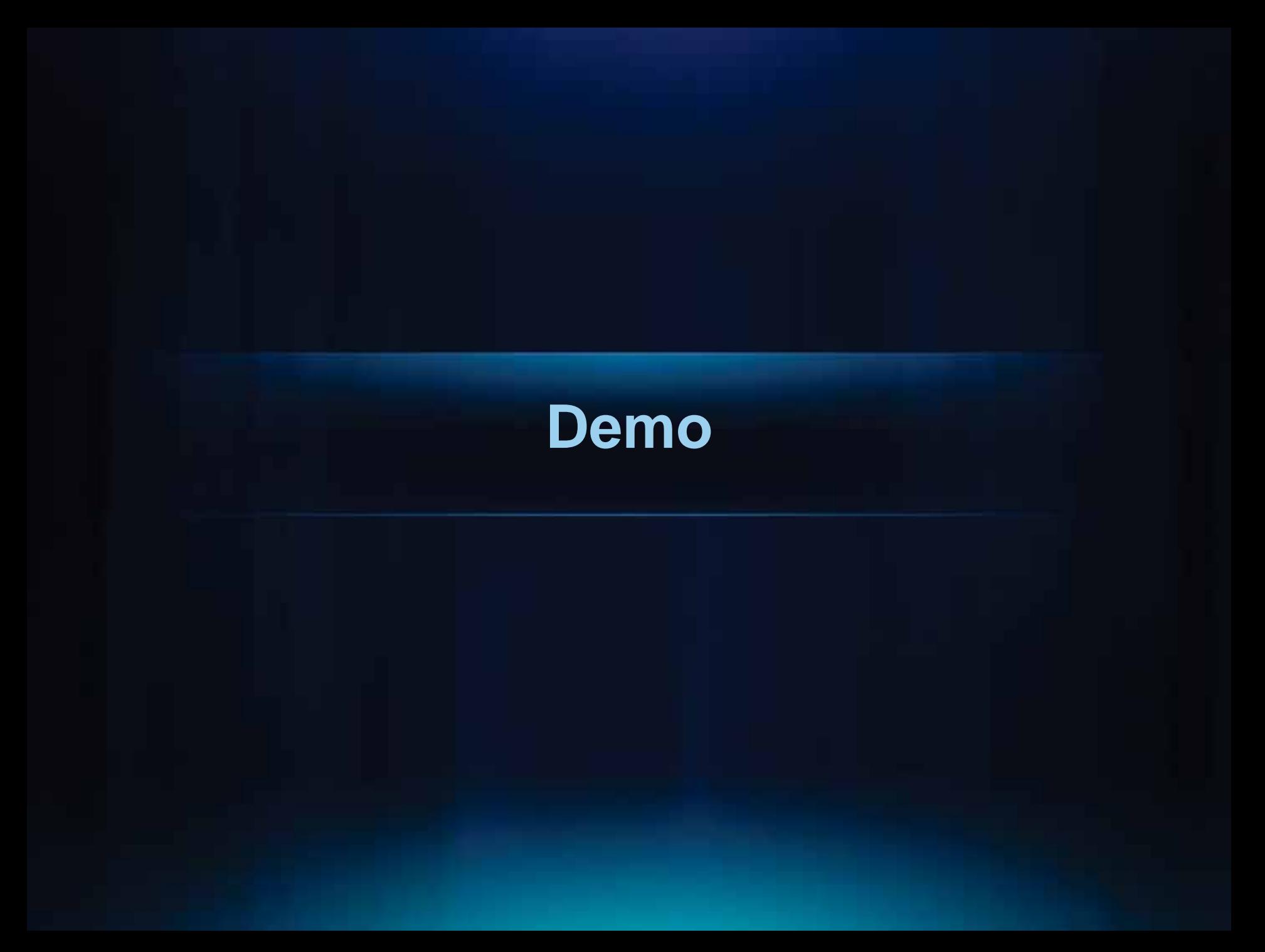

#### **Enabling your mobile workforce**

- **Improve field productivity**
	- **Use maps to make decisions**
	- **View location of real-time information**
	- **Route and navigate using maps**
- **Maintain operational data**
	- **Inspect assets**
	- **Collect accurate locations**
	- **Capture observations**
	- **Record events**
- **Facilitate accurate operational awareness**
	- **Real-time locations**
	- **Wireless synchronization**

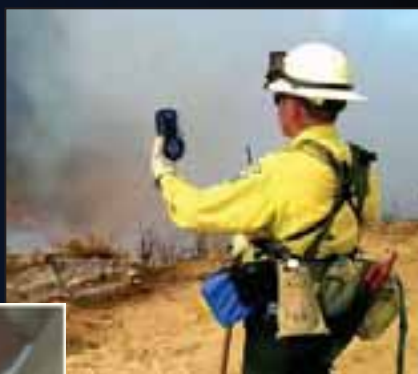

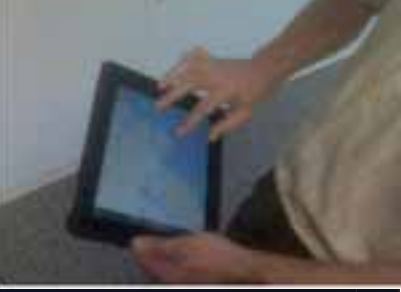

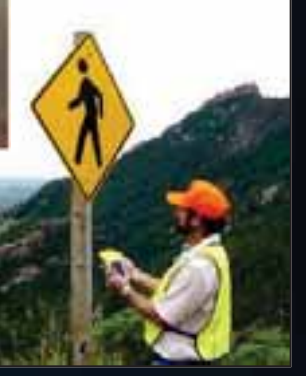

#### **Mobile applications for the non-developer**

- **Light weight devices**
	- **ArcGIS for iOS**
	- **BAO for iOS**
	- **ArcGIS for Windows Phone**
	- **ArcGIS for Android**
- **ArcGIS Mobile Project Center**
	- **Configure ArcGIS Mobile applications**

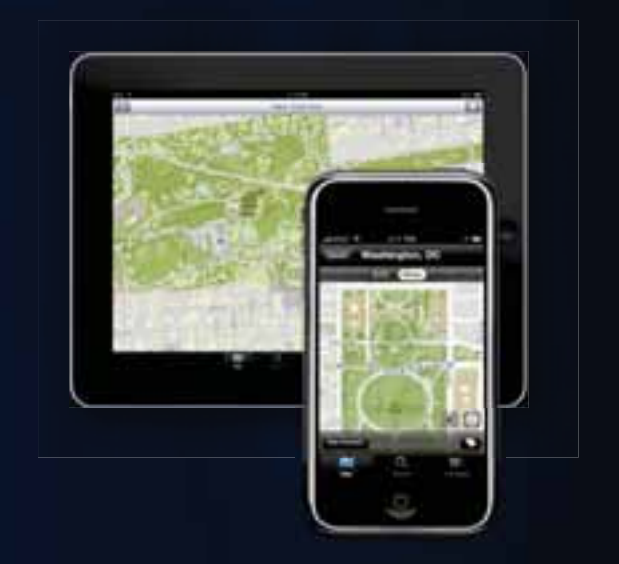

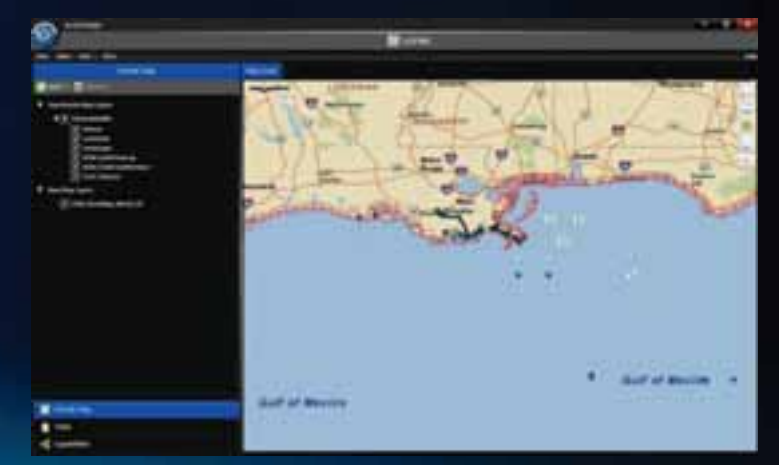

## **Configurable mobile application on ArcGIS.com**

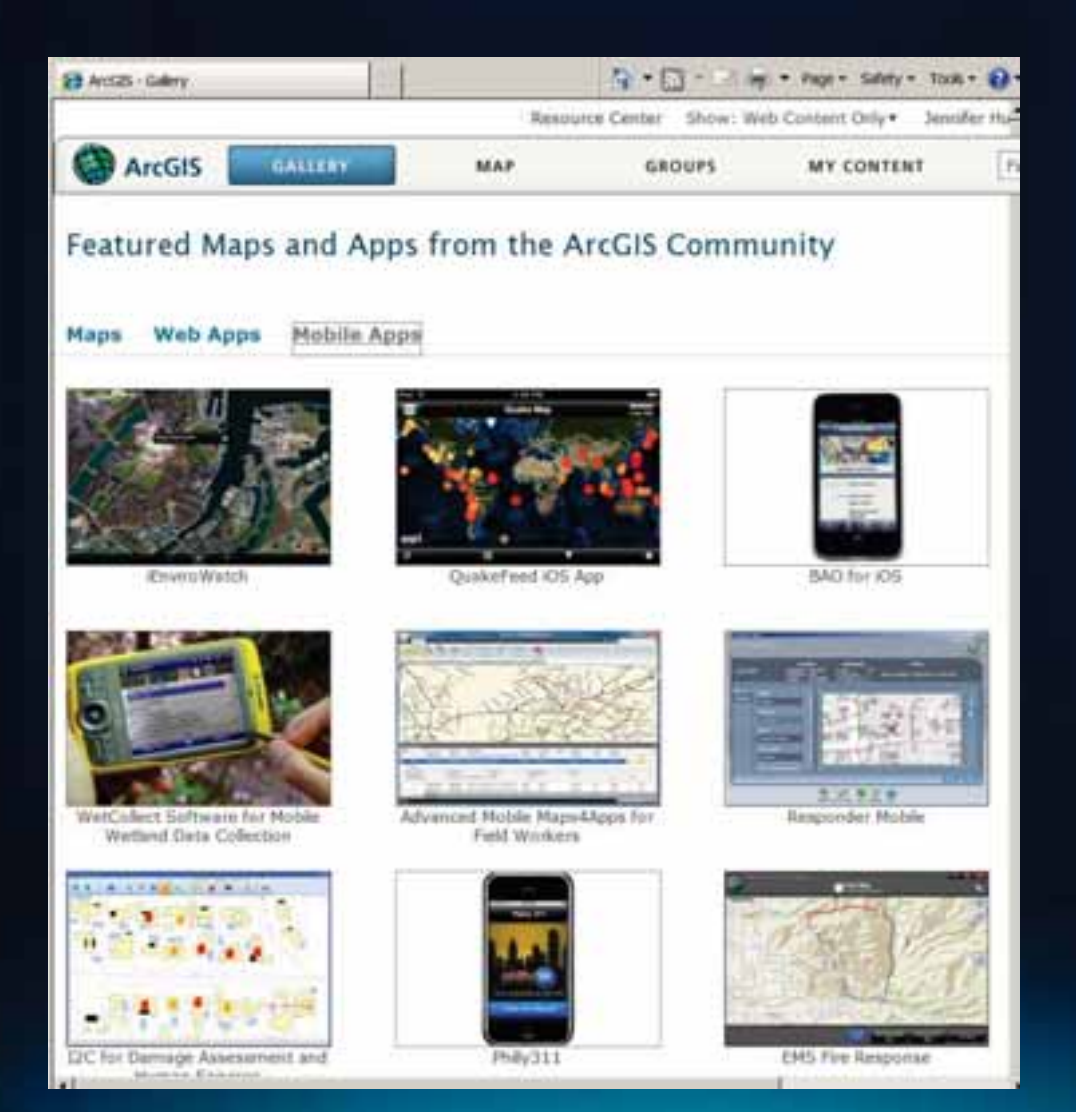

#### **ArcGIS Mapping for SharePoint 2.0**

- **Enables the creation, display, and sharing of information within SharePoint**
- **Includes a configurable web part**
- **Uses data from**
	- <sup>ӌ</sup> **ArcGIS Server, ArcGIS Online, Bing Maps, SharePoint List & Form Libraries, SQL Server (BCS/SDS)**
- **Integrated with SharePoint 2010**

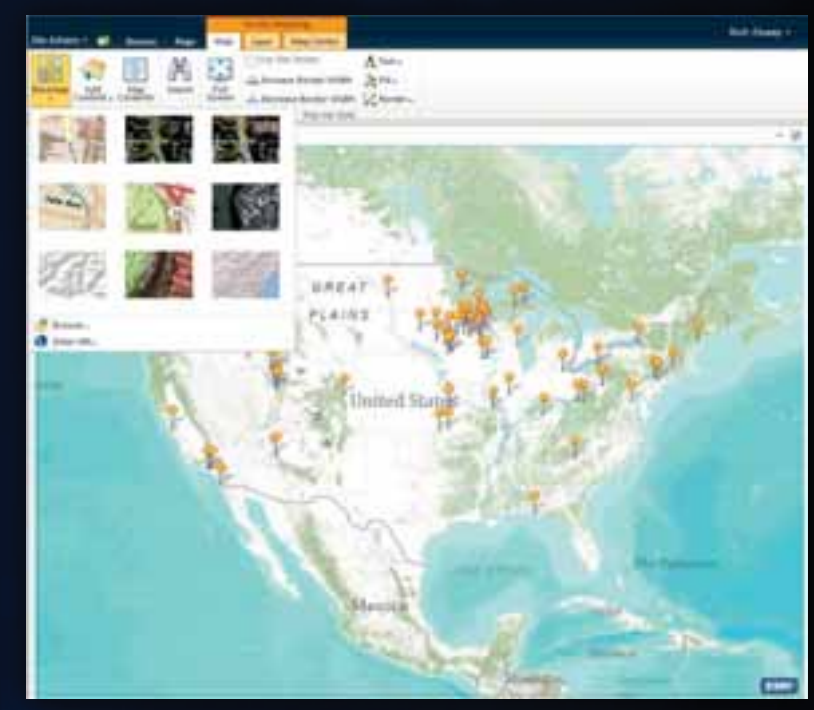

#### **Access tabular information**

- **Query features**
- **Select records**
- **Render features using gattribute values**
	- **Class breaks**
	- **Unique values**

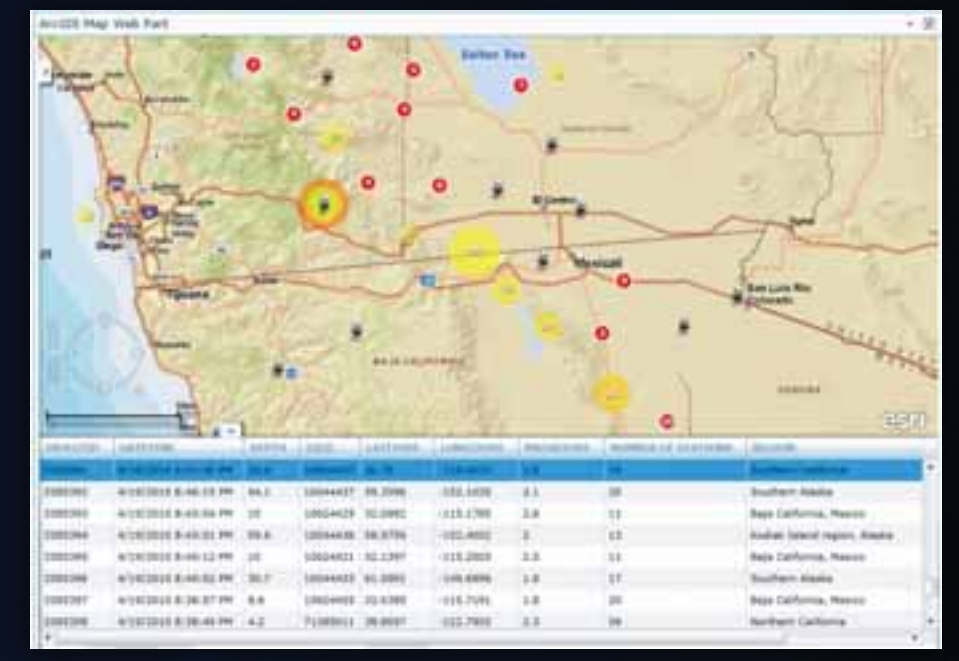

## **Customizable run-time**

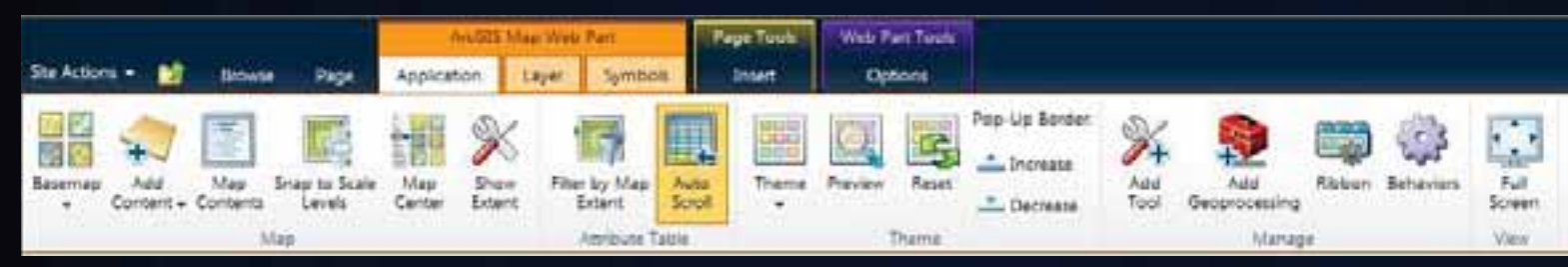

- **Configure Items on SharePoint's Ribbon**
	- **Allow access to tools, map configuration, and ribbon elements**
	- **User functionality is defined by configured features**

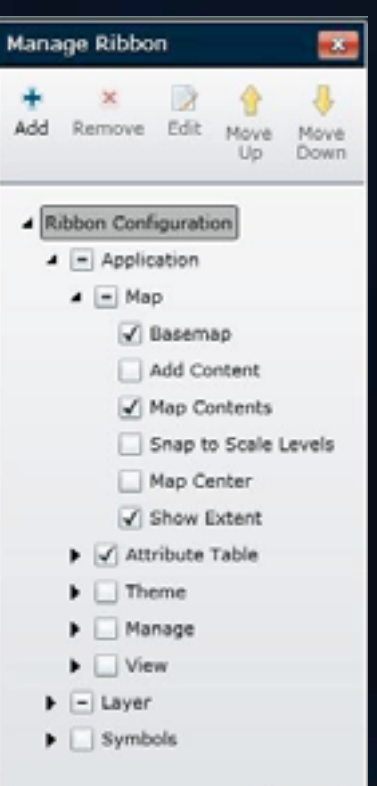

#### **Locate Addresses Workflow**

- **Used to find the location of addresses stored in SharePoint lists**
- **Create a SharePoint workflow to locate addresses**
- **Can be used with ArcGIS Online or your Geocoding Service**

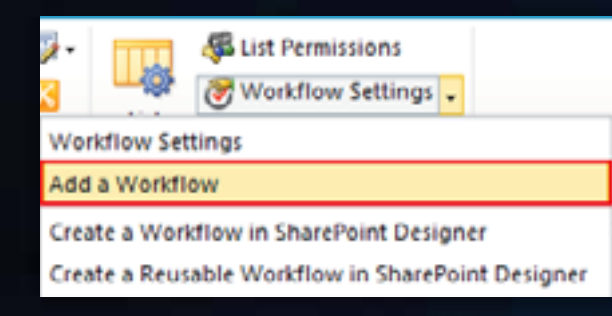

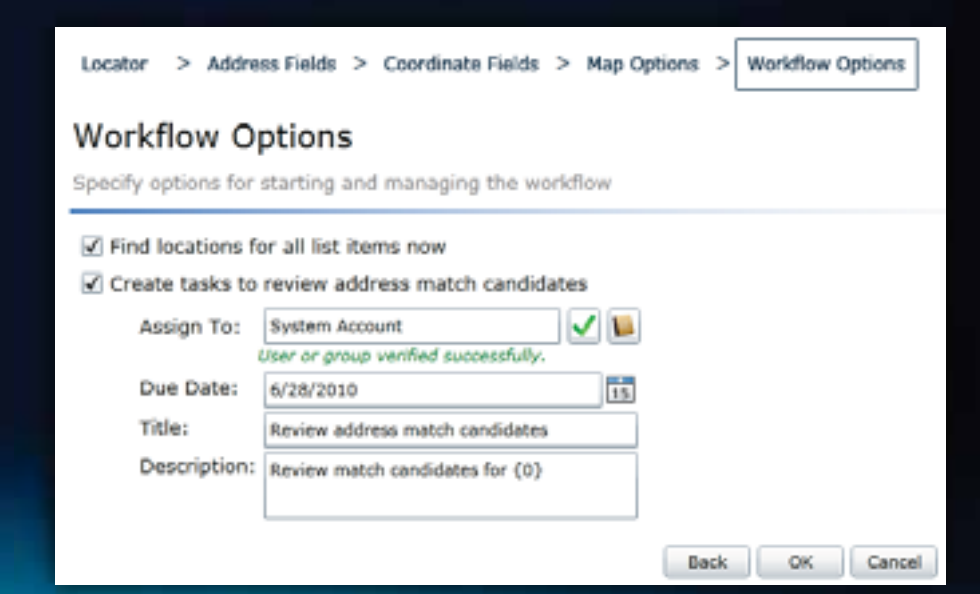

#### **Locate Addresses Workflow**

- **Automatic updates**
	- <sup>ӌ</sup> **When a list item is changed or added**
- **Interactively select the best address candidate match**
	- **Using the Location Field**
- **Track the status of candidate selection**

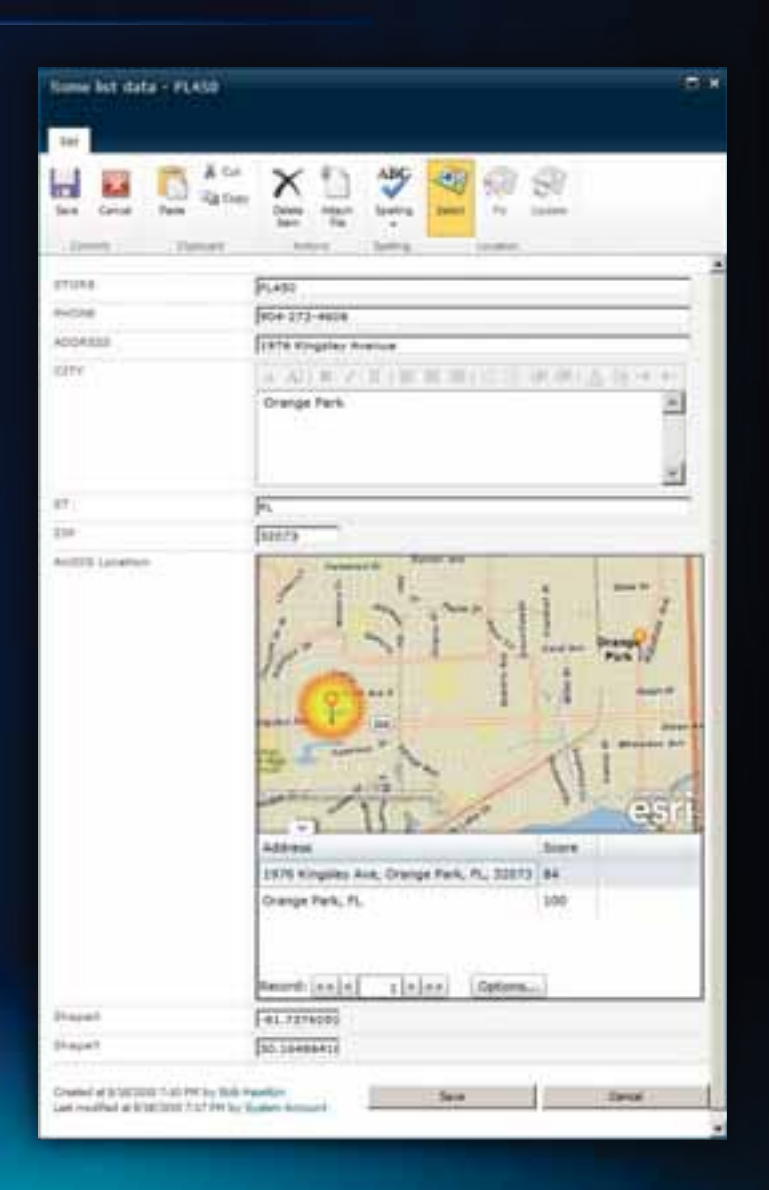

#### **ArcGIS Mapping Administration**

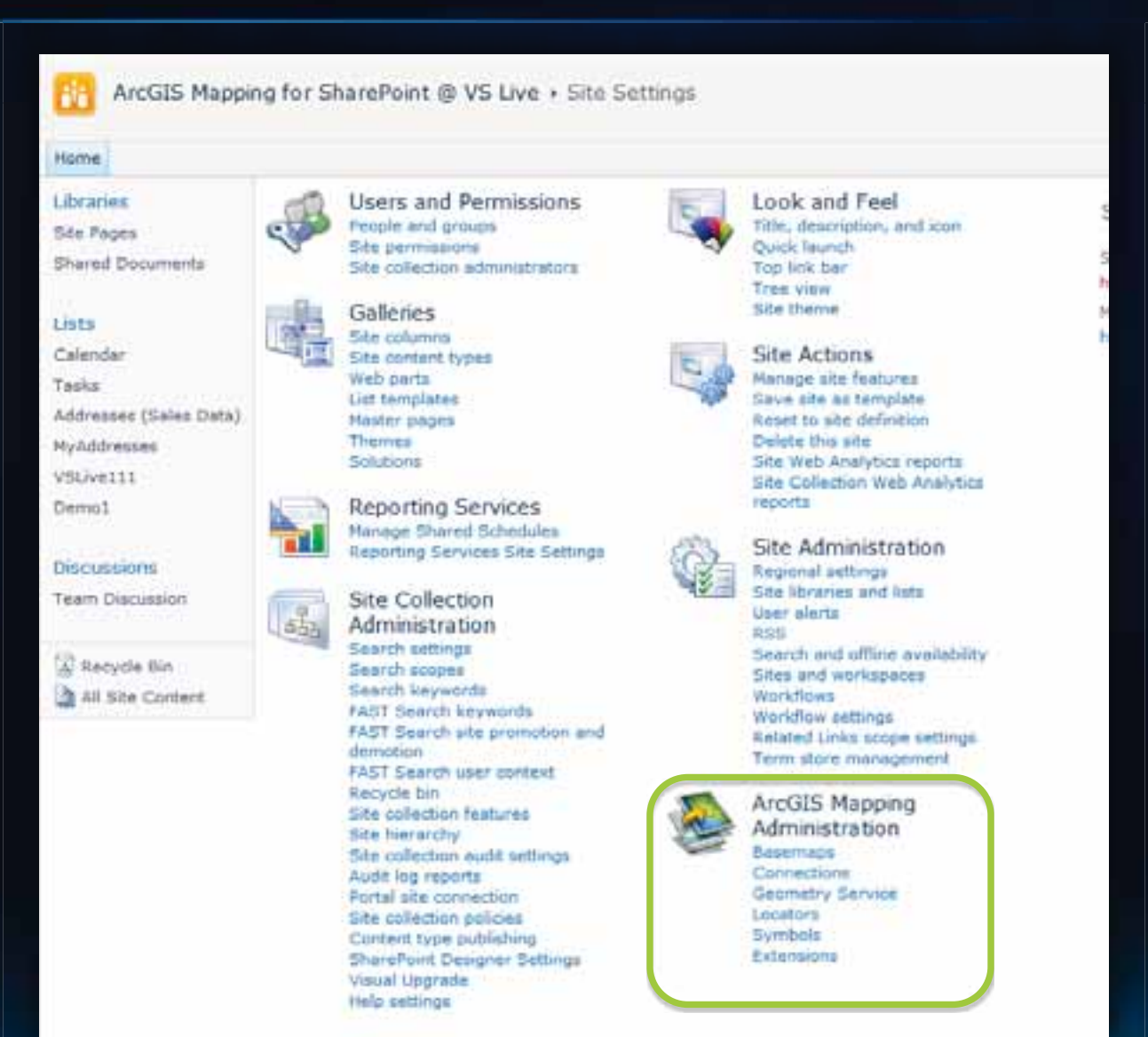

#### **Extending ArcGIS Mapping for SharePoint**

#### • **Geoprocessing**

- **Add geoprocessing tools to the interface**
- **Samples for common tools available online**
- **Extend the Web Part using the ArcGIS API for Microsoft Silverlight**

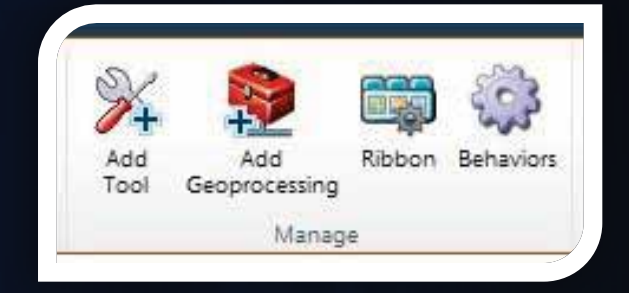

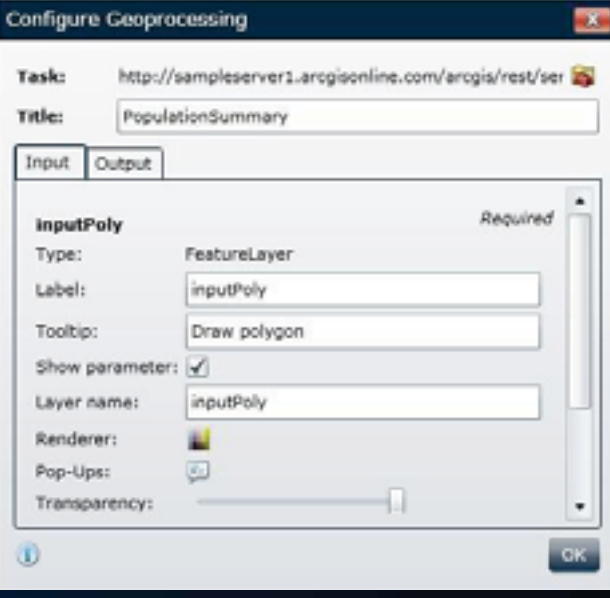

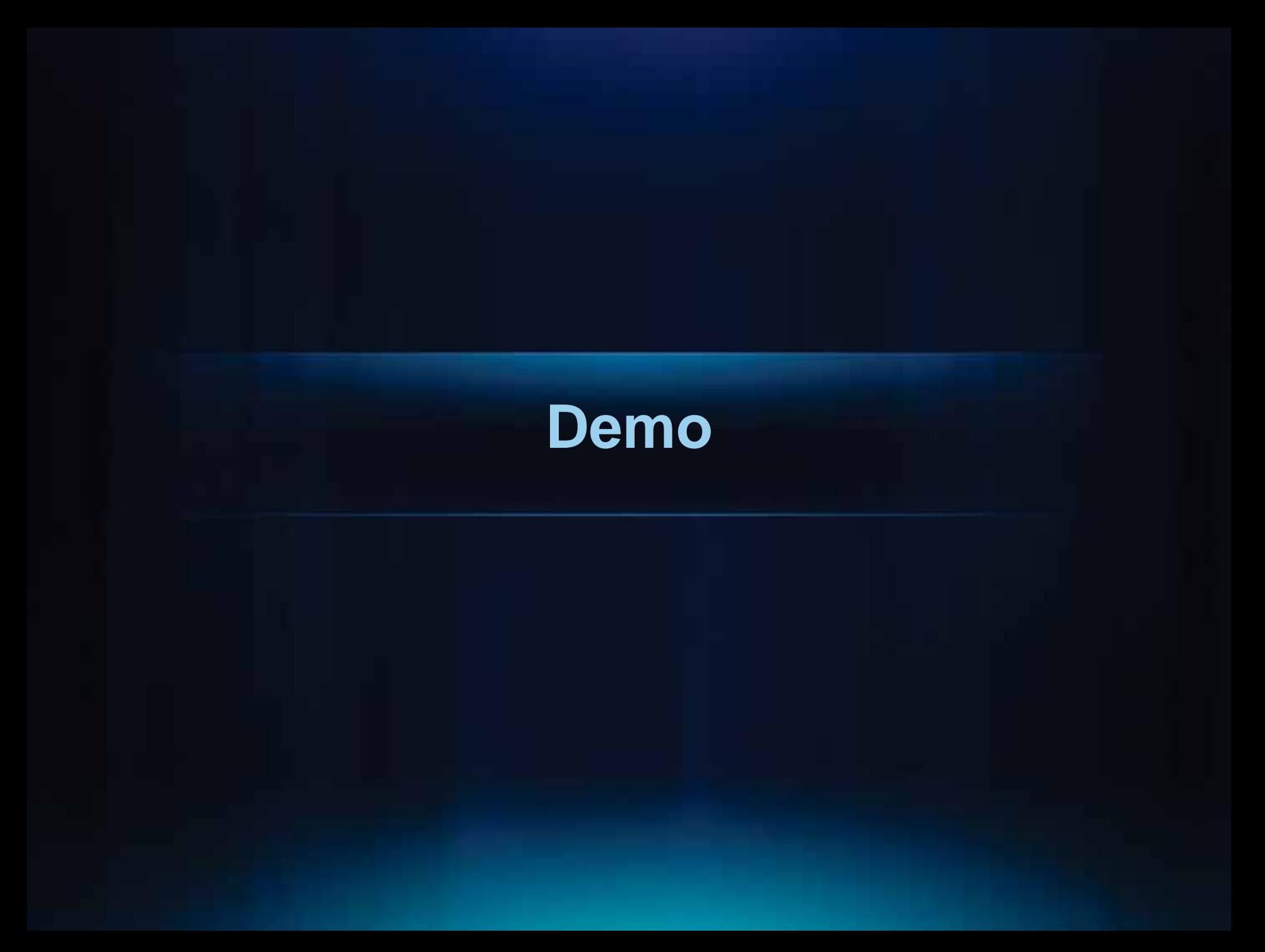

#### **Summary**

- **ArcGIS is a complete system**
- **Templates provide a starting point for creating maps and applications**
- **Configurable web application help you deploy applications faster**
- **Configurable mobile applications enable field maps and data collection**
- **SharePoint delivers maps and workflows to non-GIS users within you organization**

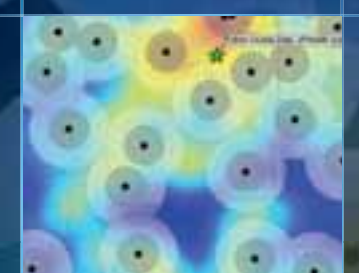

۵D

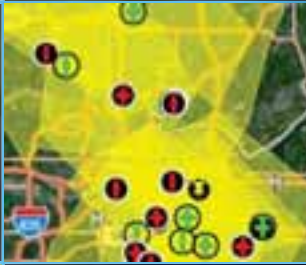

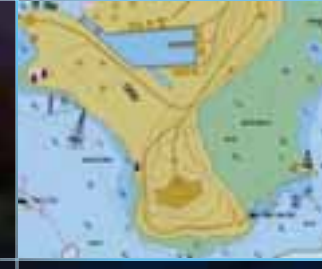

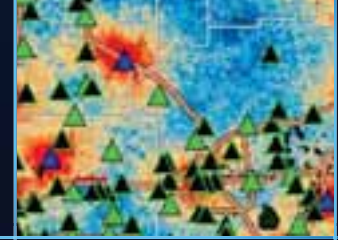

# **Questions**

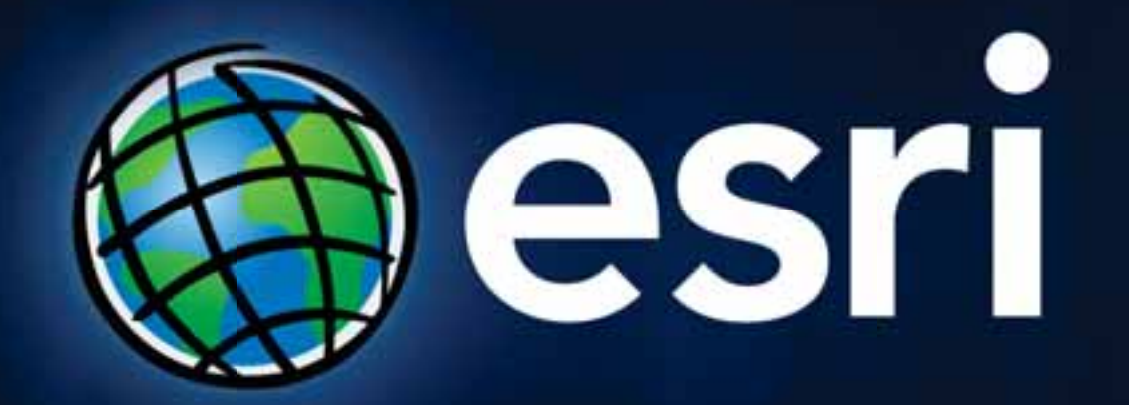